**வகுப்பு- 12, கணினி அறிவியல் Tips www.Padasalai.Net www.Trb Tnpsc.Com**

## **குறயீ ீடுகள்**

1. ( ) தரவு வகை **2.** *[ ] –* **List / வரிசை / மாற்றக்கூடியது / துசணச்ைரம் 3.** *{ } –* **Set / Dictionary / format 4. \* சுட்டெண் / பல தெசவ ைரம் 5.** *\*\** **அடுக்கு** 6. % வகுருமீதி / வடிவமைப்பு செயற்குறி 7. */ வகுத்தல்* 8. *// முழுயெண்* வகுத்தி **9.** *>>>* **சபத்தான் தூண்டு குறி 10.** *\n* **அடுத்த வரி** 11. = மாறிக்கு மதிப்பு / **மதிப்பிருத்தும் செயற்குறி** 12. == சமம் / நிகர் (3==4) **13.** *!=* **ைமமில்சல / நிகரில்சல 14.** *#* **குறிப்பு கூற்று 15.** *+* **ைர இசணப்பு 16.** *+=* **ைரசைர்ப்பு 17.** *\_ \_int\_ \_* **ஆக்கி 18.** *\_ \_ del\_ \_***அழிப்பி** 19. *. (dot) உறுப்பு அணுமல்* **20. \_ \_ (Under score) Private 21. : (colon) if,else,for,while,function,class Keywords / keys / words 1.** *F5 –* **சபத்தான் இயக்குதல் / mathplot டதாகுதிசய டையல்படுத்த 2.** *int( ) – integer type (***முழுடயண் )** *3. jump – break , continue, pass 4. print – end, sep 5. if..elif..else - nested if* **6.** *range( ) –* **டதாெர் மதிப்புகசை உருவாக்க 7.** *for – Simple loop* **(எைிசமயான மெக்கு )** *8. filter(),map(),reduce() – LAMDA 9. Logical operators – and,or,not* **10.** *return – to return function value (***டையற்கூறு முடிவு) 11.** *append-* **சைர்த்தல் 12.** *extend –* **ஒன்றுக்கு சமல் சைர்த்தல்** 13. **insert –** ஒரு உறுப்பை விருப்பமான இடத்தில் சேர்க்க **14.** *remove –* **சுட்டெண் டதரியாதசத நீக்க 15.** *del -* **முழு List நீக்க 16.** *clear –* **அசனத்து உறுப்புகசையும் நீக்க 17.** *pop –***சுட்டெண் மூலம் நீக்க 18.** *index -* **சுட்டெண்**

**19.** *tuples – row (***வரிசை) 20.** *reader – list/tuple* **21.** *dictreader – dictionary* **22.** *close –* **இசணக்கப்பட்ெ வைங்கசை விடுவிக்க 23.** *Skipintialspace –* **டவற்று இசெடவைி நீக்கம்/ டகாொநிசல 24.** *itemgetter –* **ஒன்றுக்கும் சமற்பட்ெ டநடுவரிசை சைர்க்க 25.** *sqlite –* **முதன்சம அட்ெவசண 26.** *g++ -* **டதாகுப்பான் 27.** *mingw –* **விண்சொஸ் இயக்க முசறசமயில் 28.namespaces – மேப்பிங் நிரலாக்க மொழி** 29. private – அந்த *இனக்குழு மட்டும்* 30. protected – அந்த இனக்குழு மட்டும் & தருவிக்கப்பட்ட இனக்குழு 31. public -எல்லா இனக்குழு **32.. line terminator – อ**ufl முறிப்பான் 33. self – செயற்கூறு தானமைவு முன்னியல்பு 34. Primary Key – ஒரு பதிவு தனித்தன்மையுடன் *35. Unique Key – ஒரே மதிப்பை பெறாமல் இருக்க* 36. அட்டவணை – *உறவுகள்* 37*. வரிசை – பதிவு* 38. நெடுவரிசை – புலம் / பண்புக்கூறு 39. உள்ளமை வரையெல்லை – நடப்பு வரையெல்லை மாறி அணுக 40. குளோபல் வரையெல்லை–எங்கிருந்தாலும் மாறி அணுக 41.Len () – *உறுப்புகளின் எண்ணிக்கை 42. Pass – Null / பொது இட ஓதுக்கீடு 43.DBMS – Foxpro , dbase 44.RDBMS – Sqlite, Oracle, SQL, My Sql Server, Maria DB* **45. DISTINCT – இரட்டிப்பு மதிப்பை தவிர்க்க 46. fetch one() – ஒரு பதிவை மட்டும் காண்பிக்க 47.** fetch many () – ஒரு குறிப்பிட்ட பதிவுகள் காண்பிக்க **48. fetch all () – எல்லா பதிவுகள் காண்பிக்க** 49. Select – அதிகமாக பயன்படும் கட்டளை *50.PIP – math plot நிறுவ 51.Interpreter – Python, Basic 52.Compiler – C, C++ 53. Decimal – 5 துல்லியம் 54. Float – 64 துல்வியம் 55. Double – 64 க்கு மேல் துல்லியம் 56. Script Languages – Java Script , VB script, PHP, Peral, Python, roobi, ASP, TCL 57. கட்டுப்பாடு – புலம் / புலத் தொகுதி நிபந்தனை* 58. ஸ்கேட்டர் வரைபடம் - தரவு புள்ளிகள் இணைப்பு 59. வட்ட வரைபடம் - பொதுவான விளக்கபடம் *60.நிரல் தொகுப்பு - இடைவெளி , தத்தல்*  $\begin{tabular}{ll} \hline \textit{p}, \textit{p}, \textit{p$  $\begin{tabular}{ll} \hline \textit{p}, \textit{p}, \textit{p$  $\begin{tabular}{ll} \hline \textit{p}, \textit{p}, \textit{p$ 

 *Name ,*

- *1. Abu Jafar Mohammed ibn – Algorithm*
- *2. Guido Van Rossum – Python*

S. Saminathan.M.C.A.,B.Ed.,M.Phil., Governor Govt.Hr.Sec.School, Mukhasaparur, Cuddalore Dt.

**வகுப்பு- 12, கணினி அறிவியல் Tips www.Padasalai.Net www.Trb Tnpsc.Com**

#### *Year*

- *1. 1986 – SQL ANSI publish*
- *2. 1992 – SQL updated*
- *3. 2008 – SQL latest*

#### *Explain*

- *1. ADT – Abstract Data Type*
- *2. CDT – Concrete Data Type*
- *3. LEGB – Local Enclosed Global Built in*
- *4. CWI – Centrum Wiskunde& Informatica*
- *5. GUI – Graphical User Interface*
- *6. IDLE – Integrated Development Learning Environment*
- *7. DBMS – Data Base Management System*
- *8. RDBMS – Relation Data Base Management System*
- *9. IBM – International Business Machine*
- *10. IMS – Information Management System 11. GIS – Geographic Management System*
- *12. DBA – Data Base Administer*
- *13. ER – Entity Relationship*
- *14. SQL – Structured Query Language*
- *15. ANSI – American National Standard Institute*
- *16. DDL – Data Definition Language*
- *17. DML – Data Manipulation Language*
- *18. DCL – Data Control Language*
- *19. TCL – Transactional Control Language*
- *20. DQL – Data Query Language*
- *21. EDML – Embedded Data Manipulation Language*
- *22. WAMP – Windows Apache Mysql and PHP*
- *23. CRUD – Create Read Update Delete*
- *24. Xls – Excel Sheets*
- *25. CSV – Comma Separated Values*
- *26. CRLF – Carriage Return and Line Feed*
- *27. API – Application Programming Interface*
- *28. MinGW – Minimalist GNU for Windows 29. SWIG – Simplified Wrapper Interface*
- *30. CD – Change Directory*
- *31. CLS – Clear Screen*

# **ஓசர டபயர்கள்**

- 1. த ொடர்புடடயதெயற்குறி ஓப்பீட்டுதெயற்குறி
- 2. மும்மச்செயற்குறி நிபந்தனைசெயற்குறி
- 3. கட்டுப்பொட்டுஅடமப்பு கட்டுப்பொட்டுகூற்றுகள்
- 4. மொற்றுக்கூற்று கிடைகள்பிரிப்புகூற்று
- 5. பன்முடறச்தெயல் மடக்கு
- 6. பெயரில்லாத செயற்கூறுகள்-அனாமத்து தெயற்கூறுகள் – லொம்டொ தெயற்கூறுகள்
- 7. மொறிகள் இைக்குழுமொறிகள்
- 8. தெயற்கூறுகள் வழிமுடறகள்
- 9. பயன்பொட்டு நிரல்கள் தமன்தபொருள் உருவொக்குபவர்கள்
- 10. வரிசைமுறை தேடல் தொடர் தேடல்
- 11. நூலக சார்புகள் உள்ளிணைந்த சார்புகள்
- 12. இருமத் தேடல் பாதி இடைவெளி தேடல்
- 13. இனக்குழு சான்றுரு இனக்குழு மாறி

# 14. *சான்றுரு – பொருள்*

### <u>வகைகள் (2)</u>

- 1. தரவு அருவமாக்க செயல்படுத்த **–** ஆக்கி, செலக்டார்
- 2.  $\omega \angle \dot{a} \times \dot{b} =$  for , while
- 
- 3. **print** அளபுருக்கள் end, sep
- 4. இனக்குழு சிறப்பு செயற்கூறுகள் ஆக்கி , அழிப்பி
- 5. *கோப்புகளை படிக்க reader()*, *Dictreader()*
- 6. கோப்பின் கொடாநிலை முறைகள் படித்தல், எழுதுதல்
- 7. Sqlite *இடநிரப்பிகள் ?*
- 8. கட்டுப்பாடு நெடுவரிசை , அட்டவணை

### <u>வகைகள் (3)</u>

- 1. அணுகியல்பு வரையறுப்பிகள்  **private** , *protected, public*
- $2.$  கட்டுப்பாடு வரிசை முறை , கிளை பிரிப்பு, பன்முறைச் செயல்
- 3. *Jump – break , continue, pass*

## வகைகள்  $(4)$

- 1. வரையெல்லைகள் உள்ளமை, அடைக்கப்பட்ட, முழுதளாவிய, உள்ளிணைந்த
- 2. செயற்கூறுகள் பயனர், உள்ளிணைந்த, லாம்டா, தற்சுழற்சி
- <u>தரவினங்கள்</u> சேர்ப்பு(|) ,வெட்டு ( &) , வேறுபாடு (-), சமச்சீரான வேறுபாடு *(*^)
- 4. igj;jhd; njhFg;G jutpdq;fs; *– Lists, Tuples, Sets, Dictionary*

### வகைகள் (5)

- 1. வில்லைகள் சிறப்பு சொற்கள் , குறிப்பெயர்கள், நிலையுருக்கள், செயற்குறிகள், நிறுத்தற்குறிகள்
- 2. **DBMS** கூறுகள் வன்பொருள், மென்பொருள், தரவு ,வழிமுறைகள், தரவுத் தள அணுகல் மொழிகள்
- $3.$  *SQL கூறுகள் DML, DDL,DCL,TCL, DQL Chapter -*<sup>16</sup>
- *1. .*தரவுகாட்சிப்படுத்துதல் என்பது தரவு மற்றும் தகவல்களை வளரகளையாக
- உருவாக்குகிறது
- 2. ளபத்தானில் *Matplotlib* என்பது பிரபைமான தரவு காட்சிப்படுத்துதல் நூைகம் ஆகும்  $\begin{tabular}{lllllllllllllllllllll} \hline & \hline \textit{M} \textit{m} \textit{M} \textit{m} \textit{m} \textit$  $\begin{tabular}{lllllllllllllllllllll} \hline & \hline \textit{M} \textit{m} \textit{M} \textit{m} \textit{m} \textit$  $\begin{tabular}{lllllllllllllllllllll} \hline & \hline \textit{M} \textit{m} \textit{M} \textit{m} \textit{m} \textit$

### *3.Plot( )* என்பது சக்தி வாய்ந்த

கட்டளையாகும் அது எண்ணற்ற அள்புருக்களை ஏற்கும்

- 4. தரவு காட்சிபடுத்துதைின் வளககள்
	- வளரபடங்கள் ,அட்டவளணகள்
	- வரைகலை, நிலப்படங்கள்
	- இன்போகிராபிக்ஸ் ,டேஷ்போர்ட்

S. Saminathan.M.C.A.,B.Ed.,M.Phil., Governo Govt.Hr.Sec.School, Mukhasaparur, Cuddalore Dt.

### **Kindly Send me Your Key Answer to Our email id - Padasalai.net@gmail.Com**

## **வகுப்பு- 12, கணினி அறிவியல் Tips www.Padasalai.Net www.Trb Tnpsc.Com**

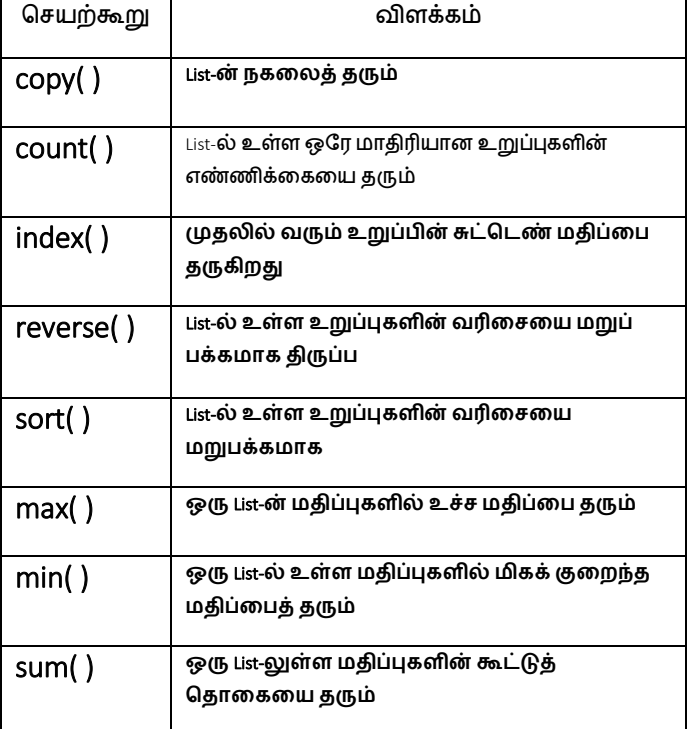

### மதிப்பீட்டு சார்புகள்

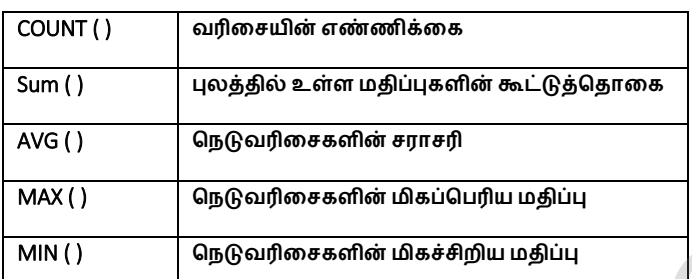

## 1. List மற்றும் tuples-ai பவறுபடுத்துக.

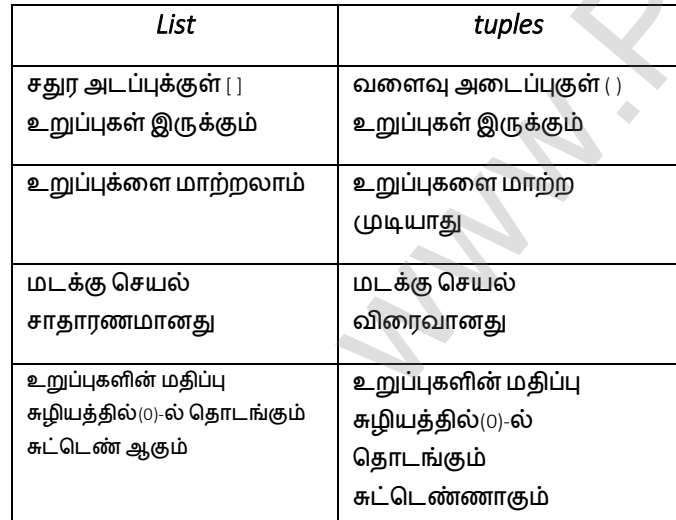

 **break , மற்றும் continue. சவறுபடுத்துக**

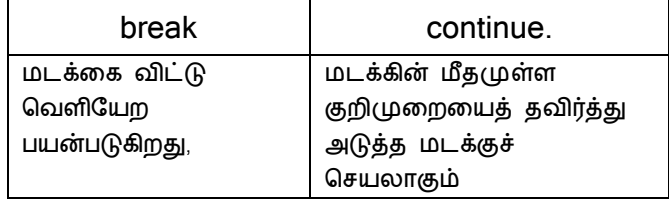

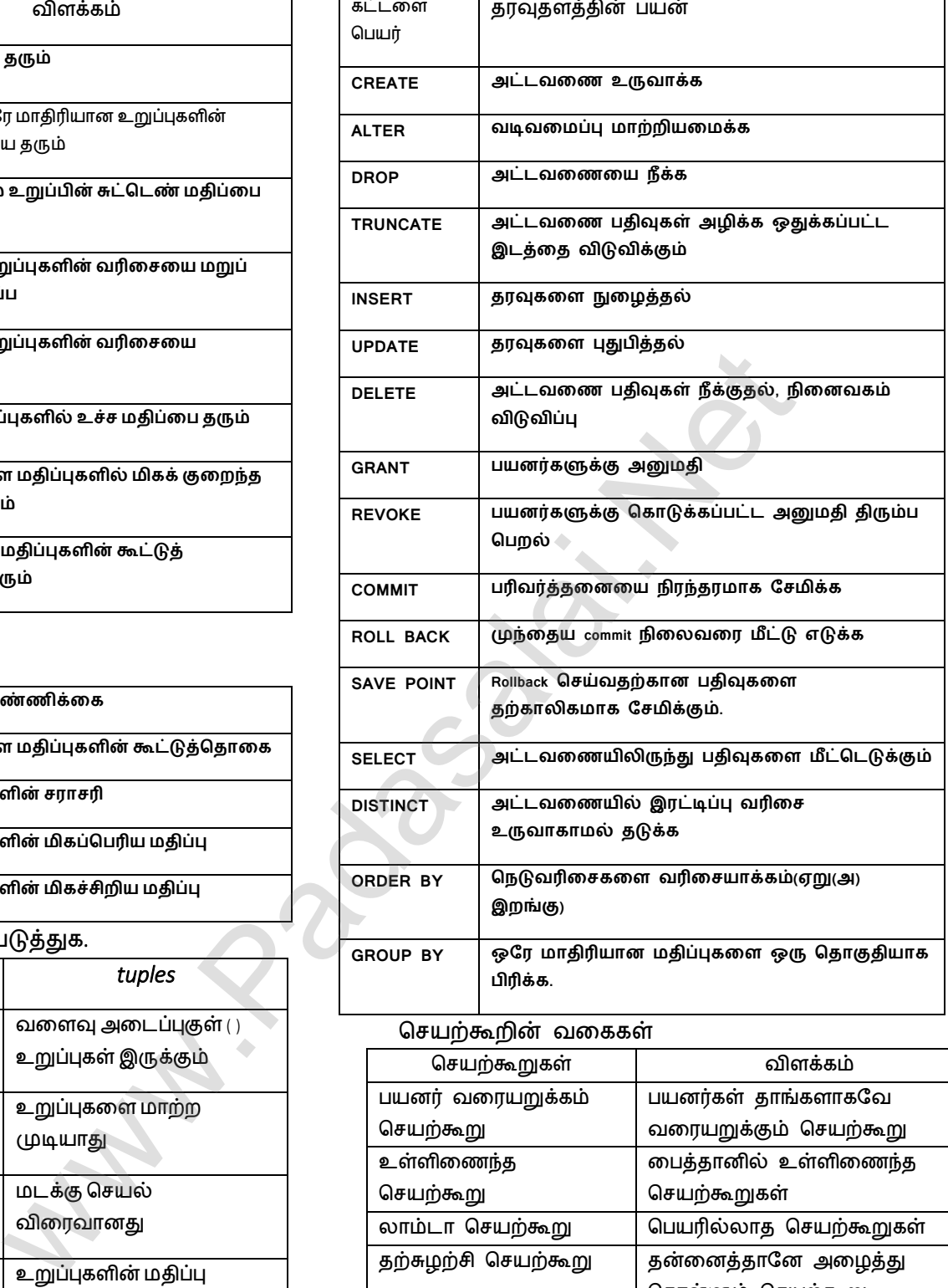

#### சசயற்கூறின் வளககள்

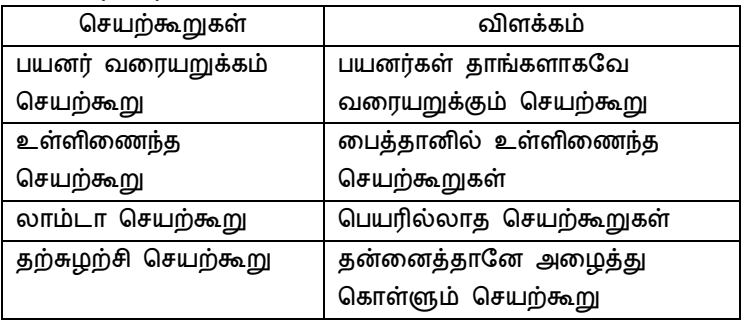

ஆக்கிகள் **மற்றும்** தெலக்டொர்கள்**. சவறுபடுத்துக**

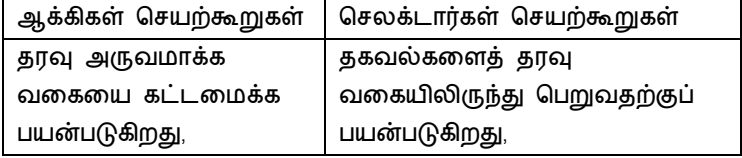

வாழ்த்துகளுடன்....S..சாமிநாதன். ss79nathan@gmail.com

S. Saminathan.M.C.A.,B.Ed.,M.Phil., Govt.Hr.Sec.School, Mukhasaparur, Cuddalore Dt.

### **Kindly Send me Your Key Answer to Our email id - Padasalai.net@gmail.Com**